## **Γενικές ρυθμίσεις για εγκατάσταση e-mail λογαριασμού σε άλλες εφαρμογές/συσκευές**

Τελευταία Ενημέρωση 04/09/2018

**Ρυθμίσεις POP3** – Τα e-mail σβήνονται από τον server κατά την λήψη τους και δεν είναι διαθέσιμα στο Webmail

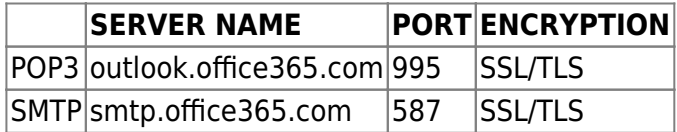

**Ρυθμίσεις IMAP** – Τα e-mail παραμένουν στον server και είναι διαθέσιμα στο Webmail

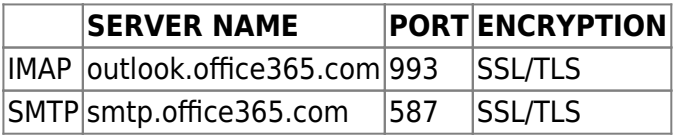

From: <https://wiki.noc.uniwa.gr/>- **UNIWA NOC Documentation Wiki**

Permanent link: **[https://wiki.noc.uniwa.gr/doku.php?id=instructions\\_for\\_other\\_clients&rev=1536061810](https://wiki.noc.uniwa.gr/doku.php?id=instructions_for_other_clients&rev=1536061810)**

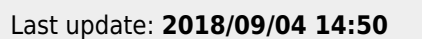

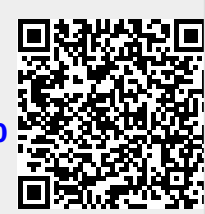